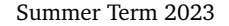

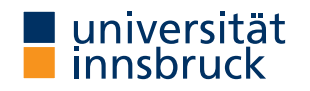

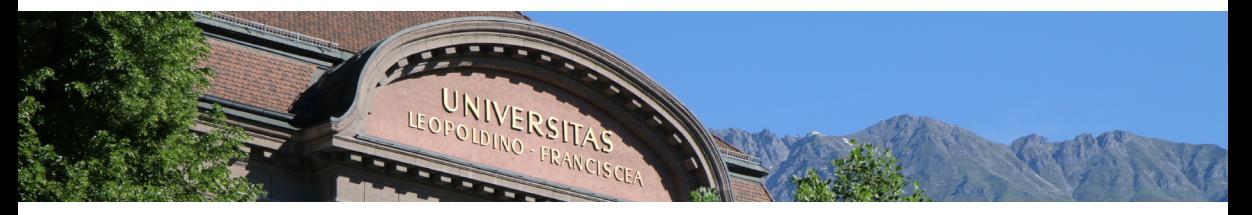

# **[Interactive Theorem Proving](http://cl-informatik.uibk.ac.at/teaching/ss23/itpIsa/) using [Isabelle](https://isabelle.in.tum.de)/HOL**

**Session 10**

[René Thiemann](http://cl-informatik.uibk.ac.at/~thiemann)

[Department of Computer Science](http://informatik.uibk.ac.at/)

## **Outline**

• [Code Generation](#page-2-0)

• [Code Equations Beyond Defining Equations](#page-9-0)

• [Conditional Code Equations](#page-14-0)

<span id="page-2-0"></span>**Code Generation**

## [Code Generation](#page-2-0) **Code Generator Architecture**

• code equations – executable subset of Isabelle/HOL specifications of shape

 $f$   $t_1$  ...  $t_n$  = ...

- code equations are translated into intermediate program with datatypes and functions
- intermediate program is serialized into concrete programming language

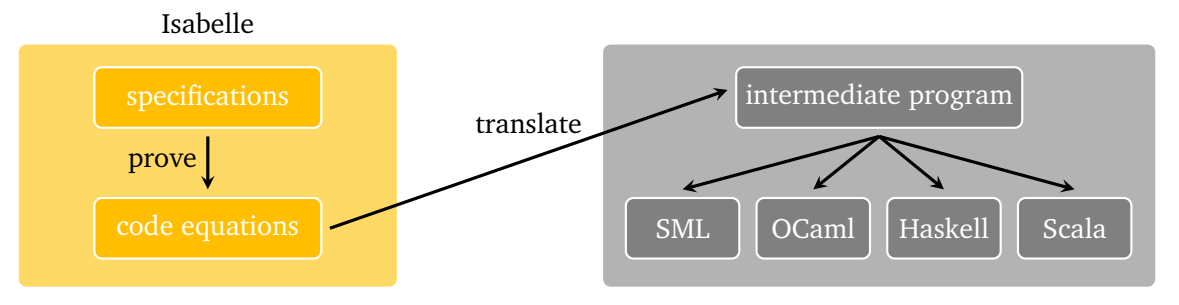

#### **Note**

pen-and-paper proof that translation guarantees partial correctness [[1](#page-22-0)]

#### **Usage of the Code Generator**

- value (code) "sort  $[7, 4, 8::nat]$ " evaluate some expression
- lemma "sort  $[7, 4 :: \text{nat}] = [4, 7]$ " by code\_simp proof by evaluation
- lemma "sort  $[7, 4 :: nat] = [4, 7]$ " by eval proof by evaluation
- lemma "sorted  $[x, y]$ " quickcheck find counterexample by instantiation and evaluation
- export\_code sort in *Language* generate code for sort in *Language*

remark: code\_simp and eval differ

- code\_simp code equations are applied via Isabelle kernel (trusted)
- eval reflection mechanism: code equations are translated to SML, compiled on the fly, then SML evaluation is started, and SML result true is reflected as Isabelle result True (more efficient)

**Exporting Haskell Code**

- $code_\text{the}$  thms  $f$  print code equations for  $f$
- export code f g in Haskell generate Haskell code for functions f and g
- export\_code f in Haskell module\_name Name generate code as module Name

```
Demo – Reverse
```

```
fun rev :: "'a list \Rightarrow 'a list" where
  "rev \Gamma = \Gamma"
| "rev (x \# xs) = rev xs \& F x]"
code_thms rev
export_code rev in Haskell module_name Rev1
```
- append equations are visible in code\_thms
- however, Isabelle's append is mapped to Haskell's append function  $(++)$
- similarly, Isabelle's list type is mapped to Haskell's list type
- mapping of Isabelle constants/types to target language const./types won't be discussed

### **Declaring Code Equations**

- some commands, like fun and definition, implicitly declare code equations
- declare *fact* [code del] remove code equation *fact*
- declare [[code drop: *f* ... ]] remove all code equations for functions *f* ...
- use attribute [code] to declare code equation

**Demo – Efficient Code of Reverse Function (Program Refinement)**

```
fun itrev :: "'a list \Rightarrow 'a list \Rightarrow 'a list" where
  "itrey \Box acc = acc"
| "itrev (x \# xs) acc = itrev xs (x \# acc)"
```
lemma itrev\_rev [simp]: "itrev xs ys = rev xs  $\&$  ys"  $\langle proof \rangle$ declare [[code drop: rev]] (\* drop old implementation of rev \*) lemma rev\_code [code]: "rev  $xs = itrev xs$  []"  $\langle proof \rangle$ code\_thms rev (\* obtain improved (refined) code equations \*)

#### **Code Unfold – Automatic Rewriting of Code Equations**

- some functions are not executable, in particular if defining equations contain quantifiers definition "test $0 = (\forall x : \text{nat. even } x)$ "
- however, certain patterns with quantifiers look executable definition "test1 (xs :: nat list) =  $(Ball (set xs) even)$ " reason: bounded quantification over set  $\overline{xs}$  is identical to iteration over all list elements
- such an implementation for bounded quantification can be expressed via an equation lemma [code\_unfold]: "Ball (set xs)  $p = list$ \_all p xs"  $\langle proof \rangle$
- effect of code unfold lemma
	- whenever rhs of code equation contains pattern Ball (set xs) p then it will be rewritten to list\_all p xs
	- in example: code equation for test1 gets rewritten to test1  $xs = list_all$  even  $xs$

**Code Equations might Introduce Type-Class Constraints**

- some functions are not executable in their original form
- code equations can introduce additional type-class constraints
- example

definition test2 :: "('a  $\Rightarrow$  bool)  $\Rightarrow$  bool" where "test2  $p = (\exists x. p x)^{n}$ 

Isabelle generates code for test2 with the additional restriction that 'a must be a type in the enum-class, i.e., all elements of that type must be enumerable via a list

- consequences
	- definition "test2\_nat = test2 ( $\lambda$  x :: nat. x > 5)" code generation fails
	- definition "test2\_char = test2 ( $\lambda$  x. x > CHR ''a'')" code generation succeeds

## <span id="page-9-0"></span>**Code Equations Beyond Defining Equations**

**Code Equations – Limits and Opportunities**

- limit: via code generation we will only get partial correctness
	- if evaluation of generated code on input returns some result, then this result is correct
- opportunity: code equations can be arbitrary equations that can be proven
- examples
	- program refinement (write more efficient code equations): lemma  $[code]$ : "rev  $xs = itrev xs$   $[]$ "
	- implement any function in a trivial way: lemma [code]: "f  $x \, y = f x$  y"
- upcoming: examples illustrating the power of code equations

**Code Equations – Partial Implementations**

definition "complex\_predicate  $(x :: nat) = (x > 894105890)$ " (\* assume we don't know the rhs, might be complex algorithm \*)

```
definition "unknown_problem = (\exists x. complex_predicate x)"
(* unknown problem is not executable *)
```

```
lemma [code]: "unknown_problem = (
  if (∃ x ∈ set [0..<10000]. complex_predicate x) then True
  else unknown_problem)" 〈proof〉
(* unknown problem will be executable and loops *)
```

```
lemma [code]: "unknown_problem = (
  if (∃ x ∈ set [0..<10000]. complex_predicate x) then True
  else Code.abort (STR ''giving up'') (λ _. unknown_problem))" 〈proof〉
(* unknown problem will be executable and fails *)
(* "Code.abort e \binom{u}{k} . x) = x" in logic; throws error in evaluation *)
```
#### **Code Equations – Phantom Arguments**

we can implement Isabelle functions by functions that have auxiliary arguments that just exist in the implementation

```
definition approx problem :: "nat \Rightarrow bool" where
  "approx_problem n = unknown_problem"
(* n is phantom argument *)
lemma [code]: "approx_problem n = (if complex_predicate n then True
    else approx_problem (n + 1))" \langle proof \rangle(* n controls the implementation *)
lemma [code]: "unknown_problem = approx_problem 0'' \langle proof \ranglelemma unknown_problem by eval
(* evaluation succeeds because of unbounded iteration *)
```
#### **Approximation Algorithm without Termination Proof**

```
definition property :: "real \Rightarrow bool" ...
definition approx :: "nat \Rightarrow real \Rightarrow rat \times rat" ...
(* approximate real with precision n, e.g., via lower and upper bound *)
definition approx_alg :: "rat \times rat \Rightarrow bool option" ...
lemma "approx n r = lu \implies approx_alg lu = Some b \implies b = property r"
(* if approximation is successful, then property is determined *)
definition check_property :: "nat \Rightarrow real \Rightarrow bool" where
  "check_property n r = property r" (* impl. with phantom argument *)
lemma [code]: "check_property n r =(case approx_alg (approx n r) of
     Some b \Rightarrow b| None \Rightarrow check_property (n+2) r)" (* increase precision by 2 *)
lemma [code]: "property r = check_property 10 r"
```
<span id="page-14-0"></span>**Conditional Code Equations**

**Reachability in Graphs – [Conditional Code Equations](#page-14-0)** 

#### context

```
fixes G :: "'a rel" (* fix local parameters (here: a graph) *)
  assumes fG: "finite G" (* add assumptions (here: graph is finite) *)
begin (* context with G *)
fun reach main :: "'a set \Rightarrow 'a set \Rightarrow 'a set" where
  "reach main todo reached = (if todo = \{\} then reached
     else let successors = snd ` (Set.filter (\lambda(x,y)). x \in todo) G);
               new = successors - reached
           in reach_main new (reached ∪ successors))"
(* termination proof is not automatic, and requires finiteness of G! *)
definition "reach A = reach main A A"
lemma "reach A = \{y : \exists x \in A. (x,y) \in G^* \}" \langle proof \rangleend (* of context *)
thm reach_main.simps (* outside context obtain conditional equation *)
(* finite G \equiv \gt{reach\_main} G todo reached = (if todo = ... ) *)
```
#### **Conditional Code Equations**

- problem: conditional code equations cond  $x \implies \ln s \times x = \ln s \times x$  are not accepted by code generator: code equations must be unconditional!
- possible solutions
	- 1. move condition into code equation

*lhs*  $x = (if cond x then rhs x else (Codeabort) (lh s x))$ disadvantage: condition is checked in every iteration

- 2. create dedicated type typedef 'a ctyp =  $\{ x : : 'a. \text{ cond } x \}$ , check condition initially once, but not in every iteration, work with lift-definitions to convert between types
- 3. if the conditional code equations are tail-recursive, use partial\_function to define equivalent unconditional code equations, avoids type-conversions
- 4. just define desired property and from that prove a code equation without explicit function definition
- all solutions will be illustrated via the reachability example

**Solution 1 – Move Condition into If-Then-Else** definition "err = STR ''reach invoked on infinite graph''" lemma [code]: "reach\_main G todo reached = (if finite G  $(*$  check cond  $*)$  then if todo =  $\{\}$  then reached else let successors = snd ` (Set.filter  $(\lambda(x,y), x \in todo)$ ); new = successors - reached in reach\_main G new (reached ∪ successors) else Code.abort err (λ \_. reach\_main G todo reached))"  $\langle proof \rangle$ lemma [code]: "reach G  $A =$  (if finite G then reach main G A A else Code.abort err (*λ* \_. reach G A))" 〈proof〉 value (code) "reach  $\{(1,2::nat), (3,4), (2,4), (4,1)\}$   $\{1\}$ "  $(* 4, 2, 1)*$ 

**Solution 2 – Create Type for Condition**

```
typedef 'a fset = "{A :: 'a set. finite A}" by auto
setup_lifting type_definition_fset
```
lift\_definition get\_set :: "'a fset ⇒ 'a set" is "*λ* A. A" .

```
lemma "finite (get_set A)" \langle proof \rangle
```

```
definition "reach main 2 fG = reach main (get_set fG)"
```

```
lemma [code]: "reach_main_2 fG todo reached = (if todo = {}
  then reached else let
    successors = snd ` (Set.filter (\lambda \ (x,y) \cdot x \in \text{todo}) (get_set f(\xi));
    new = successors - reached
  in reach_main_2 fG new (reached ∪ successors))" \langle proof \rangle
```
#### **Solution 2 – Continued**

definition "reach  $2$  fG = reach (get set fG)"

lemma [code]: "reach\_2 fG A = reach\_main\_2 fG A A"  $\langle proof \rangle$ 

(\* problems: create elements of fset; get connection to reach \*)

lift definition (code\_dt) get\_fset :: "'a set  $\Rightarrow$  'a fset option" is "*λ* G. if finite G then Some G else None" 〈proof〉

lemma  $[code]$ : "reach  $G \land F$  = (case get fset  $G$  of Some fG  $\Rightarrow$  reach 2 fG A | None  $\Rightarrow$  Code.abort err  $(\lambda$  \_. reach  $\beta$  A))"  $\langle proof \rangle$ 

(\* note: (code\_dt) is required to obtain executable code, since lifted type (fset) is wrapped within other type (option)  $*)$ 

#### **Solution 3 –** partial\_function

- partial\_function (tailrec) allows user to specify unconditional defining equation, even if they are non-terminating, provided that the equation is tail-recursive
- syntactic constraints are similar to definition, except that recursion is allowed
- logically, non-termination is modeled via undefined

partial\_function (tailrec) (\* copy of reach\_main \*) reach main 3 :: "'a rel ⇒ 'a set ⇒ 'a set ⇒ 'a set" where [code]: "reach main 3 G todo reached = (if todo =  $\{ \}$  then reached else let successors = snd ` (Set.filter  $(\lambda(x,y))$ .  $x \in$  todo) G); new = successors - reached in reach\_main\_3 G new (reached ∪ successors))" definition "reach\_3 G A = reach\_main\_3 G A A" (\* copy of reach \*) lemma "finite G  $\implies$  reach 3 G A = reach G A" (\* via reach main.induct \*) lemma  $\lceil \text{code} \rceil$ : "reach  $G \rceil A = \lceil \text{if finite } G \rceil$  then reach 3 G A

else Code.abort err (*λ* \_. reach G A))" 〈proof〉

**Solution 4 – No Specification of Algorithm, Just Code Equation** definition reach' :: "'a rel  $\Rightarrow$  'a set  $\Rightarrow$  'a set" where "reach' G A = {y.  $\exists x \in A$ .  $(x, y) \in G^*$ }" lemma  $[code]$ : "reach' G  $A = (if A = f)$  then  $f$  else let A\_edges = Set.filter  $(\lambda(x,y), x \in A)$  G; successors = snd ` A\_edges in  $A \cup$  reach' (G - A\_edges) successors)"  $\langle proof \rangle$ value (code) "reach'  $\{(1,2::nat), (3,4), (2,4), (4,1)\}$   $\{1\}$ "  $(* 4, 4, 1)*$ 

#### **Further Reading**

- <span id="page-22-0"></span>Florian Haftmann and Tobias Nipkow. 品 Code generation via higher-order rewrite systems. In *FLOPS*, volume 6009 of *LNCS*, pages 103–117. Springer, 2010. [doi:10.1007/978-3-642-12251-4\\_9](http://dx.doi.org/10.1007/978-3-642-12251-4_9).
- 畐 Florian Haftmann and Lukas Bulwahn. [Code generation from Isabelle](http://isabelle.in.tum.de/dist/Isabelle2021-1/doc/codegen.pdf)/HOL theories. isabelle doc codegen, 2021.